## *Pulp - Story #235*

# *[RFE] update pulp\_worker-\*.service configuration so that starting ensures all resources are initialized*

02/19/2015 02:13 AM - mkovacik@redhat.com

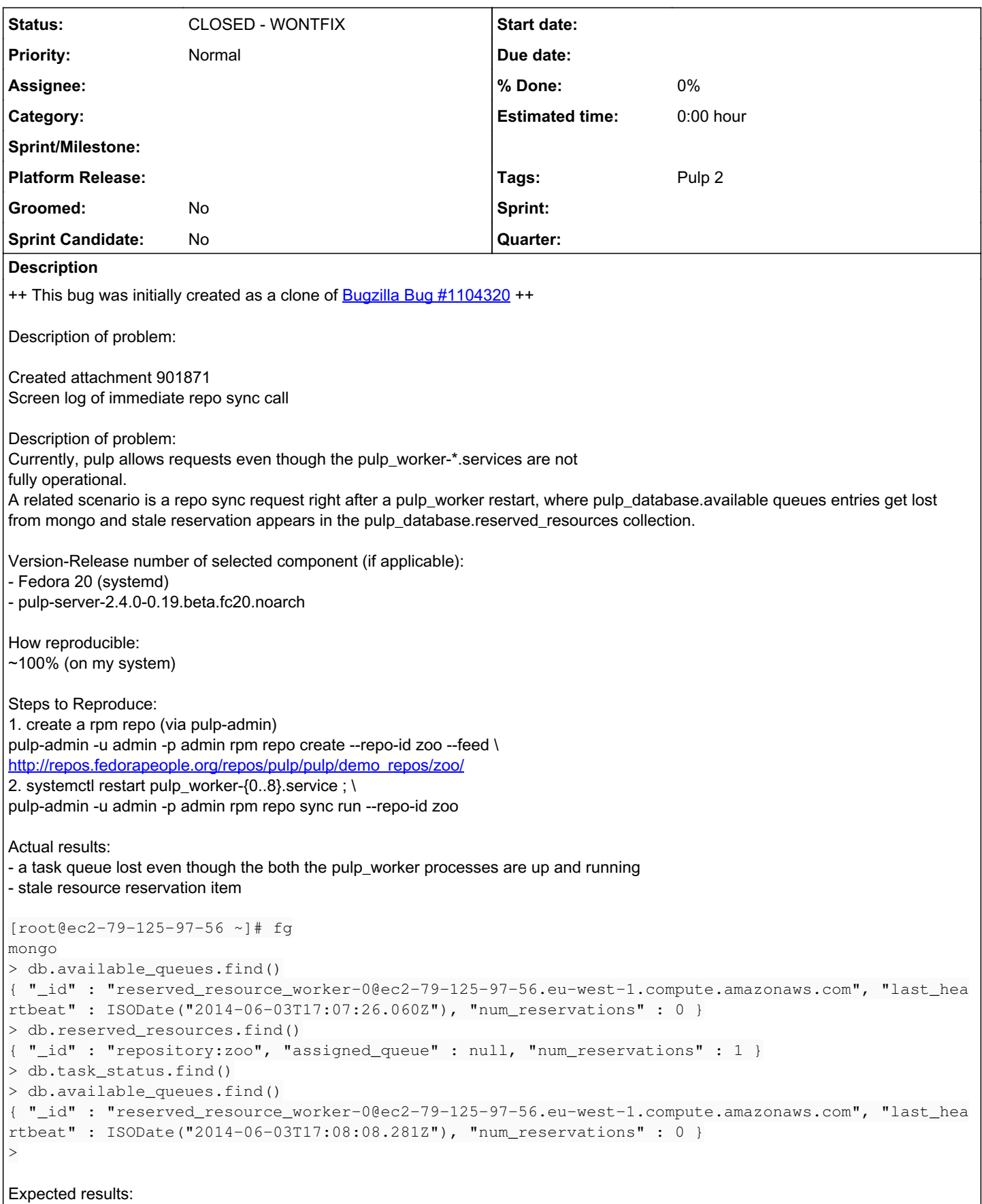

503 Service Unavailable Response until the pulp\_worker-\*.service prepare all necessary resources

i.e. Pulp server (wsgi) doesn't allow requests while pulp\_worker-\*.service aren't fully operational

Additional info:

--- Additional comment from [mkovacik@redhat.com](mailto:mkovacik@redhat.com) at 06/03/2014 18:31:42 ---

Created attachment 901873 journalctl screen log of the scenario

--- Additional comment from [mkovacik@redhat.com](mailto:mkovacik@redhat.com) at 06/04/2014 12:02:04 ---

Created attachment 902159 reproducer bash script

#### *History*

### *#1 - 04/12/2019 07:47 PM - bmbouter*

*- Status changed from NEW to CLOSED - WONTFIX*

#### *#2 - 04/12/2019 07:53 PM - bmbouter*

Pulp 2 is approaching maintenance mode, and this Pulp 2 ticket is not being actively worked on. As such, it is being closed as WONTFIX. Pulp 2 is still accepting contributions though, so if you want to contribute a fix for this ticket, please reopen or comment on it. If you don't have permissions to reopen this ticket, or you want to discuss an issue, please reach out via the [developer mailing list.](https://www.redhat.com/mailman/listinfo/pulp-dev)

### *#3 - 04/15/2019 11:18 PM - bmbouter*

*- Tags Pulp 2 added*

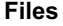

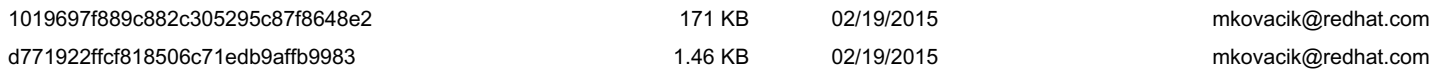